Das Vektorprodukt ist nur für Vektoren im  $\mathcal{R}^3$ definiert! Für die Vektoren  $\vec{a}$  =  $\sqrt{ }$  $\mathcal{L}$  $a_1$  $a_2$  $a_3$  $\Bigg)$  und  $\vec{b} = \Bigg($  $\mathcal{L}$  $b_1$  $b<sub>2</sub>$  $b_3$  $\setminus$  $\overline{1}$ heißt  $\vec{a} \times \vec{b} = \begin{pmatrix} 1 \\ 1 \end{pmatrix}$  $\mathcal{L}$  $a_2b_3 - a_3b_2$  $a_3b_1 - a_1b_3$  $a_1b_2 - a_2b_1$  $\setminus$  $\overline{1}$ das Vektorprodukt von  $\vec{a}$  und b (lies: " $\vec{a}$  Kreuz  $\vec{b}$ ").

Das folgende Schaubild dient als Eselsbrücke zur Berechnung des Vektorproduktes:

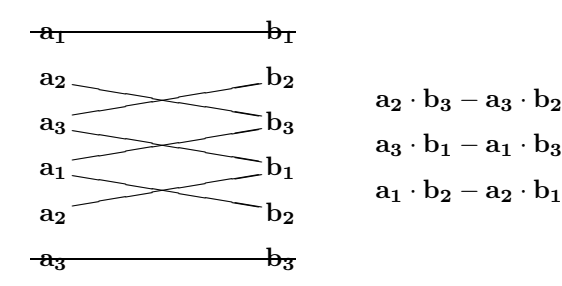